**Chapter 20** The STL (containers, iterators, and algorithms)

### Bjarne Stroustrup

www.stroustrup.com/Programming 

## Abstract

- $\blacksquare$  This lecture and the next present the STL the containers and algorithms part of the C++ standard library
- **n** The STL is an extensible framework dealing with data in a C++ program.
- First, I will present the general ideal, then the fundamental concepts, and finally examples of containers and algorithms.
- **n** The key notions of *sequence* and *iterator* used to tie data together with algorithms (for general processing) are also presented.

## **Overview**

- Common tasks and ideals
- Generic programming
- Containers, algorithms, and iterators
- The simplest algorithm: find()
- **n** Parameterization of algorithms
	- $\blacksquare$  find\_if() and function objects
- Sequence containers
	- $\blacksquare$  vector and list
- $\blacksquare$  Associative containers
	- $\blacksquare$  map, set
- Standard algorithms
	- $\Box$  copy, sort, ...
	- **n** Input iterators and output iterators
- $\blacksquare$  List of useful facilities
	- Headers, algorithms, containers, function objects

## Common tasks

- Collect data into containers
- Organize data
	- **n** For printing
	- $\blacksquare$  For fast access
- **Retrieve data items** 
	- **n** By index (e.g., get the **N**th element)
	- **n** By value (e.g., get the first element with the value "**Chocolate**")
	- **By** properties (e.g., get the first elements where "age<64")
- **n** Add data
- Remove data
- Sorting and searching
- Simple numeric operations

## **Observation**

We can (already) write programs that are very similar independent of the data type used

- **n** Using an int isn't that different from using a **double**
- **n** Using a vector<int> isn't that different from using a **vector<string>**

## Ideals

We'd like to write common programming tasks so that we don't have to re-do the work each time we find a new way of storing the data or a slightly different way of interpreting the data

- **Finding a value in a vector isn't all that different from** finding a value in a **list** or an array
- **n** Looking for a string ignoring case isn't all that different from looking at a string not ignoring case
- **n** Graphing experimental data with exact values isn't all that different from graphing data with rounded values
- **n** Copying a file isn't all that different from copying a vector

## Ideals (continued)

#### $\blacksquare$  Code that's

- **Easy** to read
- $\blacksquare$  Easy to modify
- **n** Regular
- **n** Short
- **n** Fast

<sup>n</sup> …

- **u.** Uniform access to data
	- n Independently of how it is stored
	- $\blacksquare$  Independently of its type

#### Stroustrup/Programming - Nov'13

## Ideals (continued)

#### <sup>n</sup> …

- Type-safe access to data
- **Easy traversal of data**
- Compact storage of data
- **n** Fast
	- **n** Retrieval of data
	- **n** Addition of data
	- **n** Deletion of data
- **E** Standard versions of the most common algorithms
	- Copy, find, search, sort, sum, ...

## Examples

- Sort a vector of strings
- Find an number in a phone book, given a name
- Find the highest temperature
- **n** Find all values larger than 800
- Find the first occurrence of the value 17
- Sort the telemetry records by unit number
- Sort the telemetry records by time stamp
- Find the first value larger than "Petersen"?
- **n** What is the largest amount seen?
- $\blacksquare$  Find the first difference between two sequences
- **n** Compute the pairwise product of the elements of two sequences
- What are the highest temperatures for each day in a month?
- **No. 2.5 What are the top 10 best-sellers?**
- **No. 1** What's the entry for "C++" (say, in Google)?
- What's the sum of the elements?

## Generic programming

#### Generalize algorithms

Sometimes called "lifting an algorithm"

### **n** The aim (for the end user) is

- **n** Increased correctness
	- **n** Through better specification
- **n** Greater range of uses
	- **n** Possibilities for re-use
- **n** Better performance
	- **n** Through wider use of tuned libraries
	- **n** Unnecessarily slow code will eventually be thrown away

Go from the concrete to the more abstract

**n** The other way most often leads to bloat Stroustrup/Programming - Nov'13 and the contract of the contract of the contract of the contract of the contract of the contract of the contract of the contract of the contract of the contract of the contract of the contra

### Lifting example (concrete algorithms)

```
double sum(double array[], int n) // one concrete algorithm (doubles in array)
{	
   double s = 0;
   for (int i = 0; i < n; +i ) s = s + \arctan[i];
   return s;
}
```

```
struct Node { Node* next; int data; };
```

```
{	
    int s = 0;
```
**}** 

```
s += first->data;
      first = first->next;
}	
return s;
```
**int sum(Node\* first) //** another concrete algorithm (ints in list)

**while (first)** {  $\blacksquare$  **//** terminates when expression is false or zero

## Lifting example (abstract the data structure)

**//** pseudo-code for a more general version of both algorithms

```
int sum(data) // somehow parameterize with the data structure
{	
  int	s	=	0; 	 	//	initialize	
  while (not at end) { \blacksquares = s + get value; // compute sum
     get next data element;
  }	
  return s; 				// return result
}
```
■ We need three operations (on the data structure):

- $\blacksquare$  not at end
- **n** get value
- 

get next data element<br>
Stroustrup/Programming - Nov'13<br>
12

## Lifting example (STL version)

**//** *Concrete STL-style code for a more general version of both algorithms* 

```
{	
     	while	(first!=last)	{	
           s = s + * first;
           ++first;	
    }
```

```
return s;
```

```
}
```

```
Let the user initialize the accumulator
 float a[] = { 1,2,3,4,5,6,7,8 };
 double d = 0;
 d = sum(a,a+sizeof(a)/sizeof(*a),d);
```
Stroustrup/Programming - Nov'13 and the contract of the strous 13

**template<class Iter, class T> //** *Iter should be an Input\_iterator* // T should be something we can + and = **T** sum(Iter first, Iter last, T s)  $\frac{1}{T}$  is the "accumulator type"

# Lifting example

**n** Almost the standard library accumulate

- **n** I simplified a bit for terseness (see 21.5 for more generality and more details)
- **N** Works for
	- **n** arrays
	- **n vectors**
	- <sup>n</sup> **list**s
	- **n** istreams
	- <sup>n</sup> …
- **n** Runs as fast as "hand-crafted" code
	- **n** Given decent inlining
- **n** The code's requirements on its data has become explicit
	- $\blacksquare$  We understand the code better

## The STL

- Part of the ISO C++ Standard Library Mostly non-numerical
	- Only 4 standard algorithms specifically do computation n Accumulate, inner\_product, partial\_sum, adjacent\_difference **n** Handles textual data as well as numeric data  $\blacksquare$  E.g. string **n** Deals with organization of code and data ■ Built-in types, user-defined types, and data structures
- Optimizing disk access was among its original uses **n** Performance was always a key concern

# The STL

- Designed by Alex Stepanov
- General aim: The most general, most efficient, most flexible representation of concepts (ideas, algorithms)

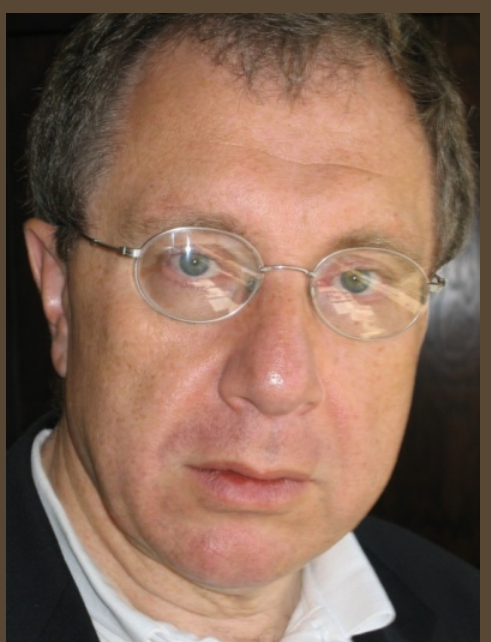

- **n** Represent separate concepts separately in code
- Combine concepts freely wherever meaningful
- General aim to make programming "like math"
	- **n** or even "Good programming is math"
	- **n** works for integers, for floating-point numbers, for polynomials, for ...

## Basic model

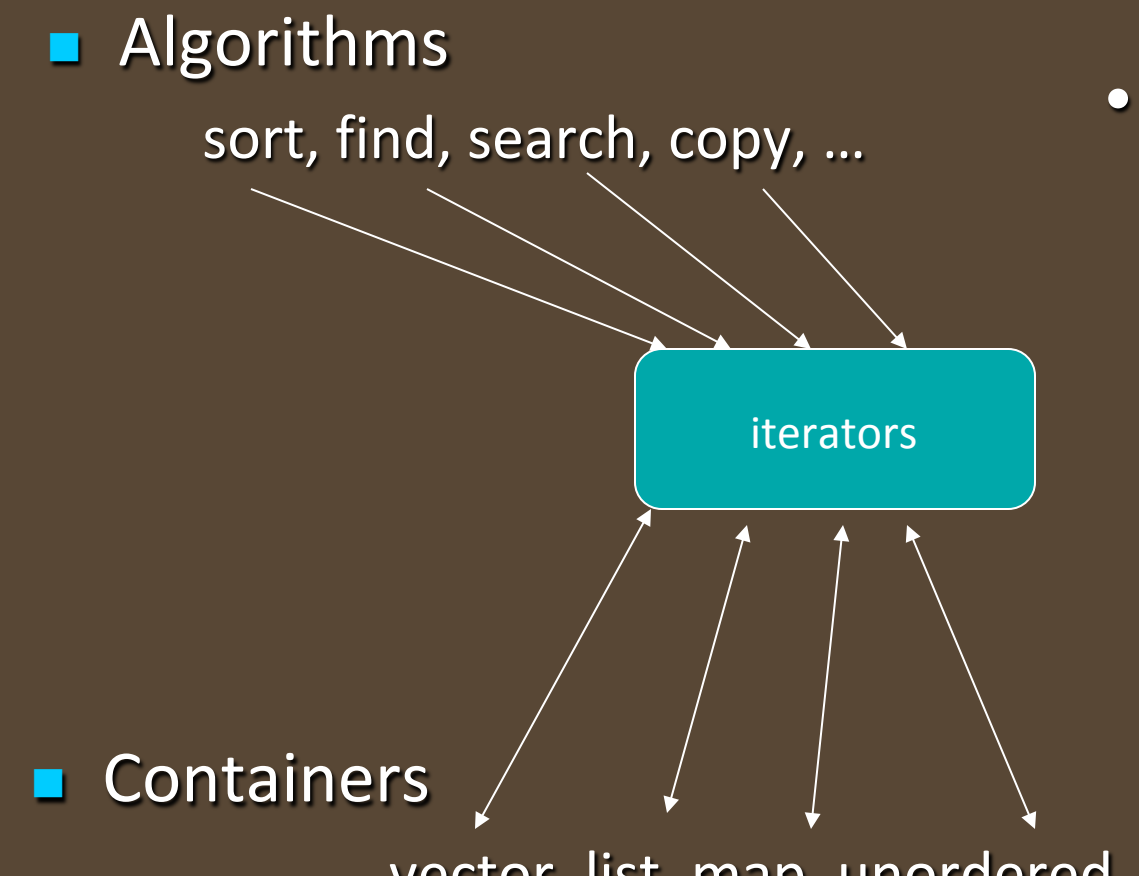

- Separation of concerns
	- $-$  Algorithms manipulate data, but don't know about containers
	- Containers store data, but don't know about algorithms
	- Algorithms and containers interact through iterators
		- Each container has its

vector, list, map, unordered map, ... own iterator types

# The STL

- An ISO C++ standard framework of about 10 containers and about 60 algorithms connected by iterators
	- $\blacksquare$  Other organizations provide more containers and algorithms in the style of the STL
		- Boost.org, Microsoft, SGI, ...
- **n** Probably the currently best known and most widely used example of generic programming

# The STL

- **n** If you know the basic concepts and a few examples you can use the rest
- **Documentation** 
	- <sup>n</sup> SGI

n http://www.sgi.com/tech/stl/ (recommended because of clarity)

- **n** Dinkumware
	- n http://www.dinkumware.com/refxcpp.html (beware of several library versions)
- **n** Rogue Wave
	- nttp://www.roguewave.com/support/docs/sourcepro/stdlibug/ index.html

More accessible and less complete documentation

**n** Appendix B

## Basic model

A pair of iterators defines a sequence

- The beginning (points to the first element  $-$  if any)
- $\blacksquare$  The end (points to the one-beyond-the-last element)

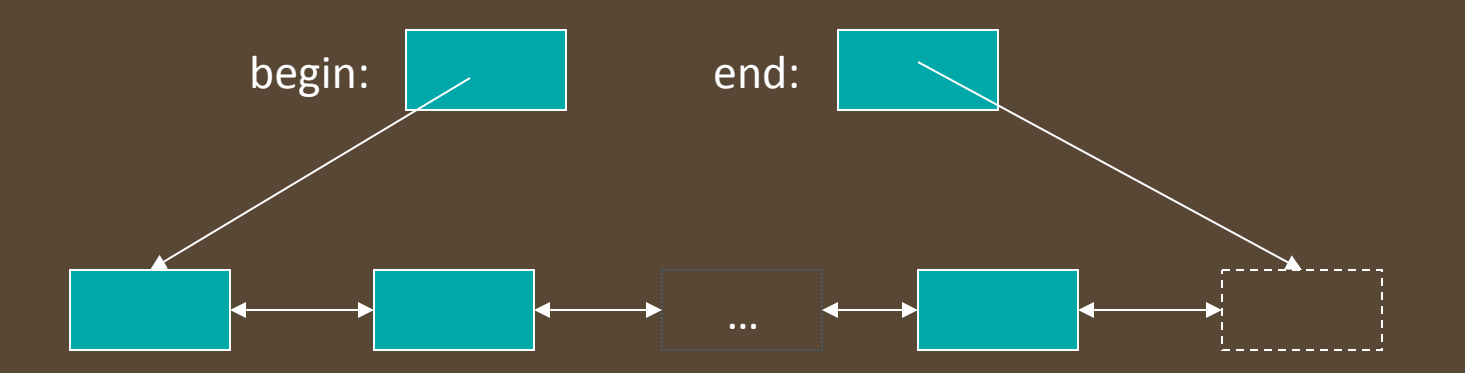

- An iterator is a type that supports the "iterator operations"
	- ++ Go to next element
	- **Get value**
	- $\bullet$  == Does this iterator point to the same element as that iterator?
- Stroustrup/Programming Nov'13 20 • Some iterators support more operations (e.g. --, +, and [ ])

### Containers

(hold sequences in difference ways)

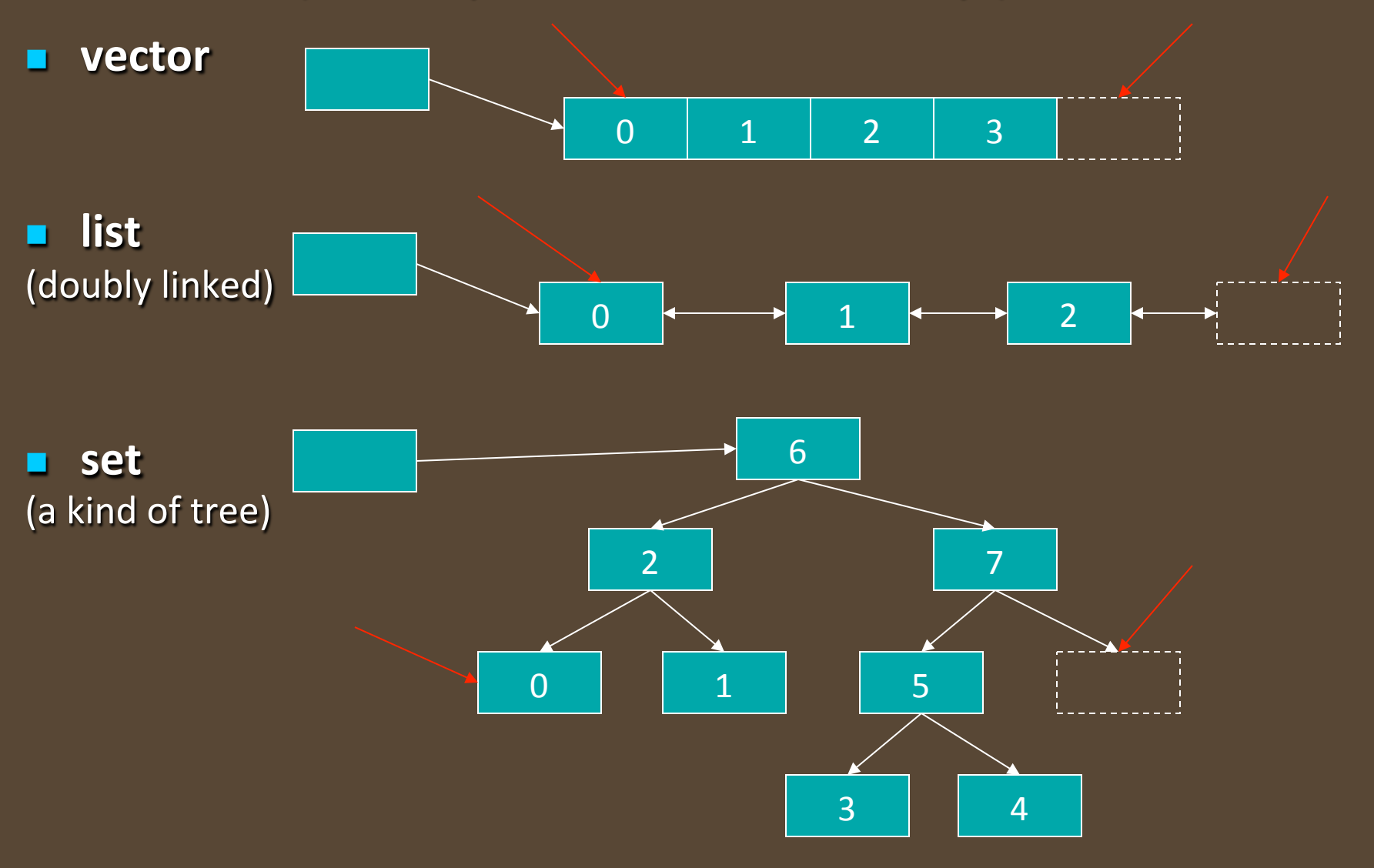

### The simplest algorithm: **find()** // *Find the first element that equals a value*  **template<class In, class T>** end: **In find(In first, In last, const T& val) { while (first!=last && \*first != val) ++first; return first; } void f(vector<int>& v, int x)** // find an int in a vector **{ vector<int>::iterator p = find(v.begin(),v.end(),x); if** (p!=v.end()) { /\* *we found*  $x *$ / } **//** … **}**  Stroustrup/Programming - Nov'13 22 We can ignore ("abstract away") the differences between containers

## **find()**

#### generic for both element type and container type

```
void f(vector<int>& v, int x) // works for vector of ints
```

```
vector<int>::iterator p = find(v.begin(),v.end(),x);
if (p!=v.end()) { /* we found x*/ }
//	…
```

```
void f(list<string>& v, string x) // works for list of strings
```

```
list<string>::iterator p = find(v.begin(),v.end(),x);
if (p!=v.end()) { /* we found x*/ }
//	…
```

```
}
```
**{** 

**}** 

**{** 

**}** 

**{** 

```
void f(set<double>& v, double x) \frac{1}{2} works for set of doubles
```

```
set<double>::iterator p = find(v.begin(),v.end(),x);
if (p!=v.end()) { /* we found x*/ }
//	…
```
## Algorithms and iterators

- **n** An iterator points to (refers to, denotes) an element of a sequence
- $\blacksquare$  The end of the sequence is "one past the last element"
	- **not** "the last element"
	- **n** That's necessary to elegantly represent an empty sequence
	- **n** One-past-the-last-element isn't an element
		- You can compare an iterator pointing to it
		- **n** You can't dereference it (read its value)
- Returning the end of the sequence is the standard idiom for "not found" or "unsuccessful" An empty sequence:

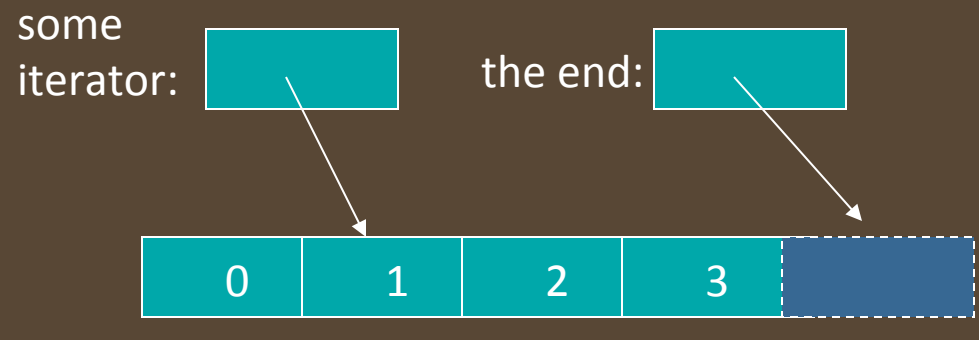

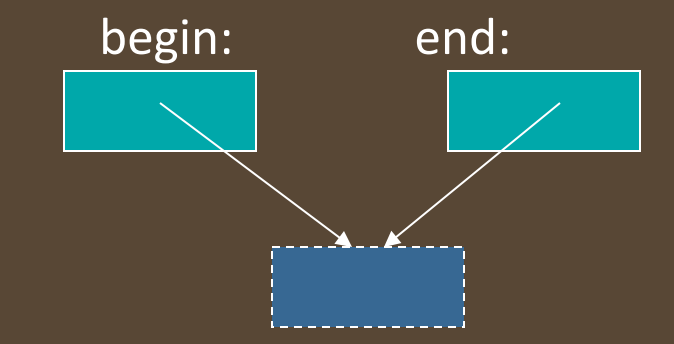

# Simple algorithm: **find\_if()**

 $\blacksquare$  Find the first element that matches a criterion (predicate) 

**n** Here, a predicate takes one argument and returns a **bool** 

```
template<class In, class Pred>
In find_if(In first, In last, Pred pred)
{	
   while (first!=last && !pred(*first)) ++first;
   return first;
}	
void f(vector<int>& v)
{	
   vector<int>::iterator p = find_if(v.begin(),v.end,Odd());
   if (p!=v.end()) { \prime^* we found an odd number * / }
   //	…	
}
                                                                    A	predicate
```
## Predicates

- A predicate (of one argument) is a function or a function object that takes an argument and returns a **bool**
- For example
	- **n** A function

**bool odd(int i) { return i%2; } // %** is the remainder (modulo) operator **odd(7);** *<i>l* **// call <b>odd**: is 7 odd?

- $\blacksquare$  A function object
	- **struct Odd {**

**bool operator()(int i) const { return i%2; }** 

#### **};**

**Odd odd;** // make an object **odd** of type Odd **odd(7);**  // call **odd**: is 7 odd?

### Function objects

### $\blacksquare$  A concrete example using state

**template<class T> struct Less\_than { T** val; *I* // value to compare with Less\_than(T& x) :val(x)  $\{ \}$ **bool operator()(const T& x) const { return**  $x <$  **val; } };** 

**//** *find x<43 in vector<int> :*  p=find\_if(v.begin(), v.end(), Less\_than(43));

**//** *find x<*"perfection" *in list<string>:*  q=find\_if(ls.begin(), ls.end(), Less\_than("perfection")); Stroustrup/Programming - Nov'13 **27** 

## Function objects

#### A very efficient technique

- $\blacksquare$  inlining very easy
	- and effective with current compilers
- Faster than equivalent function
	- n And sometimes you can't write an equivalent function
- The main method of policy parameterization in the STL
- Key to emulating functional programming techniques in  $C++$

## Policy parameterization

**N** Whenever you have a useful algorithm, you eventually want to parameterize it by a "policy".

For example, we need to parameterize sort by the comparison criteria

```
struct Record {
   //	…
```
**string name; //** standard string for ease of use **char addr[24];** *// old C-style string to match database layout* 

### **};**

#### vector<Record> vr;

**//** … 

sort(vr.begin(), vr.end(), Cmp\_by\_name()); // sort by name **sort(vr.begin(), vr.end(), Cmp\_by\_addr()); //** *sort by addr*

## **Comparisons**

**//** *Different comparisons for Rec objects:* 

```
struct Cmp_by_name {
   bool operator()(const Rec& a, const Rec& b) const
        {	return	a.name	<	b.name;	}	 //	look	at	the	name	field	of	Rec
};
```

```
struct Cmp_by_addr {
   bool operator()(const Rec& a, const Rec& b) const
        {	return	0	<	strncmp(a.addr,	b.addr,	24);	} //	correct?	
};
```
**//** note how the comparison function objects are used to hide ugly **//** *and error-prone code* 

## Policy parameterization

**N** Whenever you have a useful algorithm, you eventually want to parameterize it by a "policy".

For example, we need to parameterize sort by the comparison criteria

#### vector<Record> vr;

```
//	…	
sort(vr.begin(), vr.end(),
        [] (const Rec& a, const Rec& b)
                 {	return	a.name	<	b.name;	}	 //	sort	by	name
   );
```
sort(vr.begin(), vr.end(), **[] (const Rec& a, const Rec& b) { return 0 < strncmp(a.addr, b.addr, 24); } //** *sort by addr* **);**

## Policy parameterization

- Use a named object as argument
	- **n** If you want to do something complicated
	- **n** If you feel the need for a comment
	- **n** If you want to do the same in several places
- **Dance Expression as argument** 
	- **n** If what you want is short and obvious
- **n** Choose based on clarity of code
	- n There are no performance differences between function objects and lambdas<sup>1</sup>
	- Function objects (and lambdas) tend to be faster than function arguments

### vector

```
template<class	T>	class	vector	{	
   T* elements;
   //	…	
   using value_type = T;
   using iterator = ???; // the type of an iterator is implementation defined
                           // and it (usefully) varies (e.g. range checked iterators)
                           	 	//	a	vector	iterator	could	be	a	pointer	to	an	element	
   using const_iterator = ???;
```
**iterator begin();**  $\qquad \qquad$  // points to first element const\_iterator begin() const; **const\_iterator end() const;** 

**};** 

**iterator end();** *// points to one beyond the last element* 

**iterator erase(iterator p);**  $\blacksquare$  // remove element pointed to by p **iterator insert(iterator p, const T& v);** // insert a new element **v** before **p** 

## insert() into vector

**vector<int>::iterator p = v.begin(); ++p; ++p; ++p; vector<int>::iterator q = p; ++q;** 

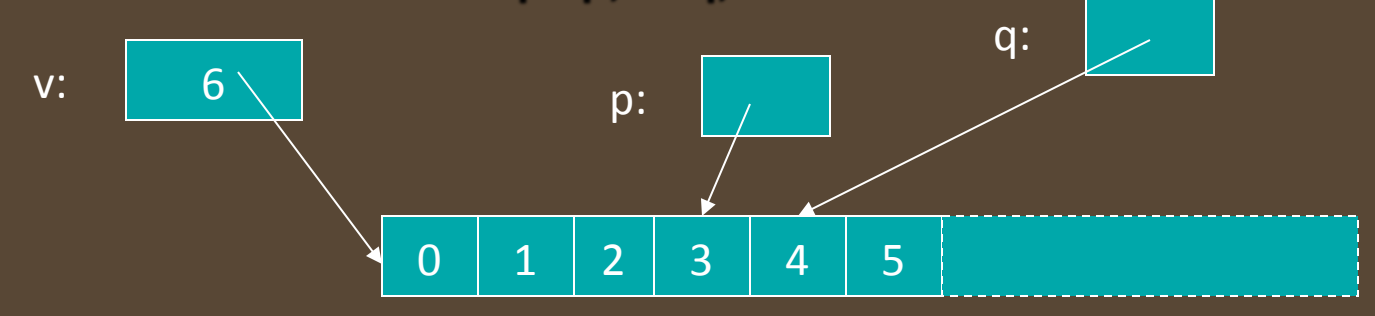

**p=v.insert(p,99);** // leaves p pointing at the inserted element

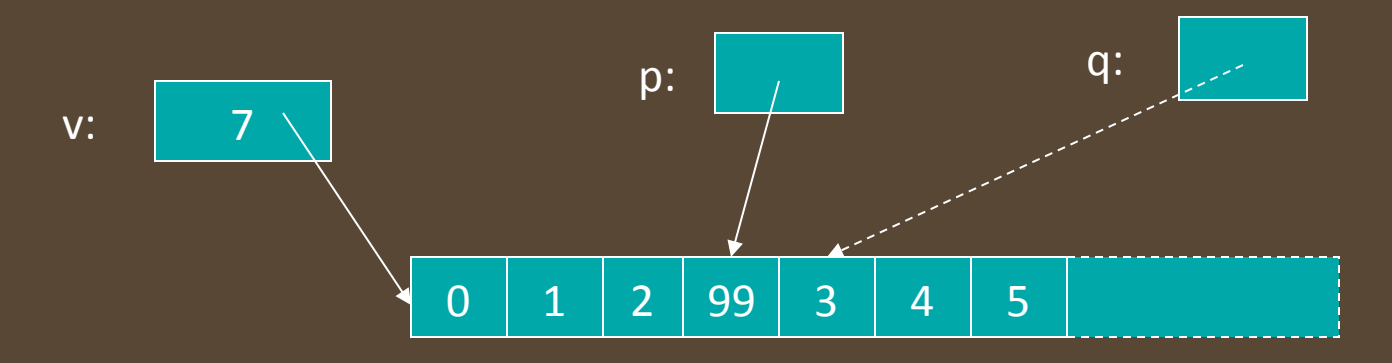

- **E** Note: q is invalid after the **insert()**
- Stroustrup/Programming Nov'13 34 ■ Note: Some elements moved; all elements could have moved

## erase() from vector

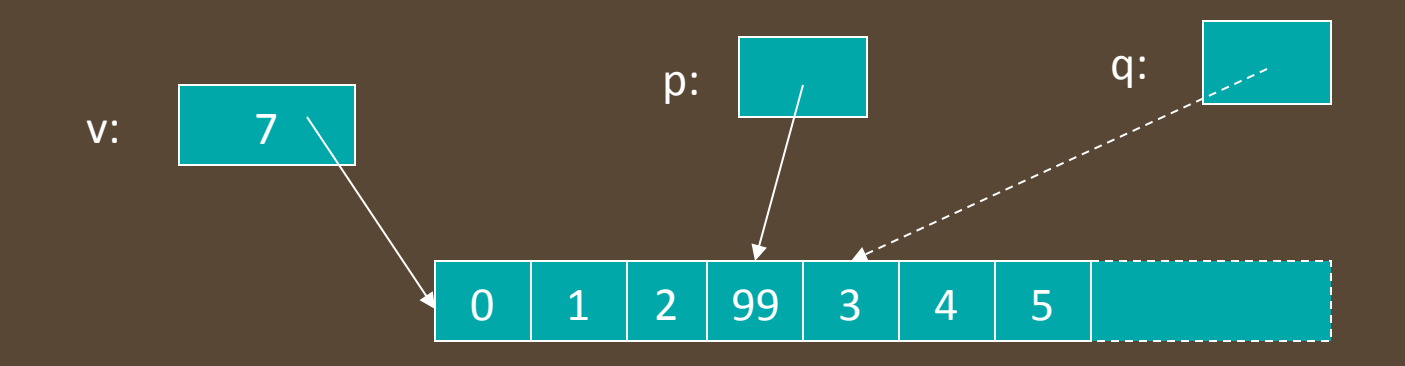

**p** = **v.erase(p);** // leaves **p** pointing at the element after the erased one

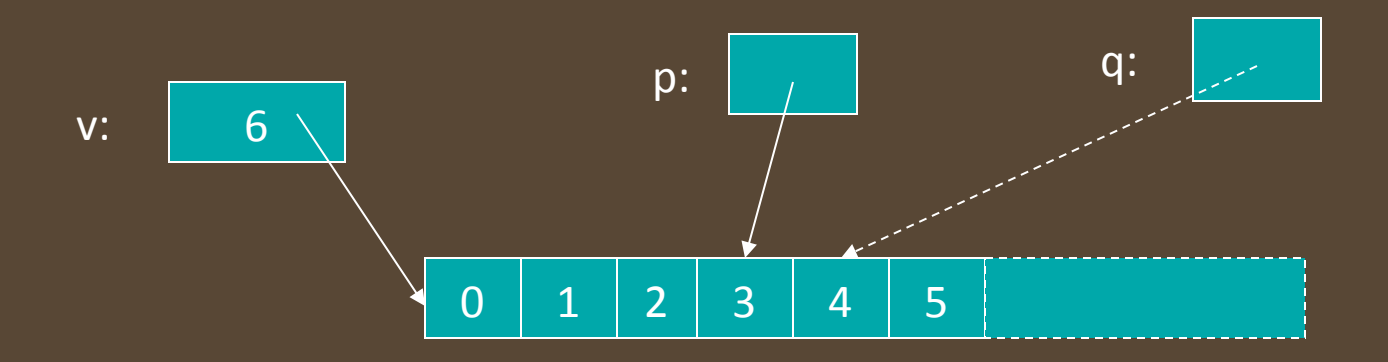

- vector elements move when you insert() or erase()
- Iterators into a vector are invalidated by insert() and erase()

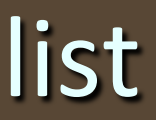

Link: 

**T** value Link<sup>\*</sup> pre

```
template<class	T>	class	list	{	
   Link* elements;
   //	…	
   using value_type = T;
   using iterator = ???; // the type of an iterator is implementation defined
                           // and it (usefully) varies (e.g. range checked iterators)
                           // a list iterator could be a pointer to a link node
   using const_iterator = ???;
                                                                        Link* post
```
**iterator begin();**  $\qquad \qquad$  // points to first element const\_iterator begin() const; **const** iterator end() const;

**};** 

**iterator end(); The subsetivity of the last dement in the last element** 

**iterator erase(iterator p);**  $\blacksquare$  // remove element pointed to by p **iterator insert(iterator p, const T& v);** // insert a new element **v** before **p** 

# insert() into list

 $list<$ int>::iterator  $p = v.begin()$ ; ++p; ++p; ++p;  $list<$ int $\ge$ ::iterator  $q = p$ ;  $++q$ ;

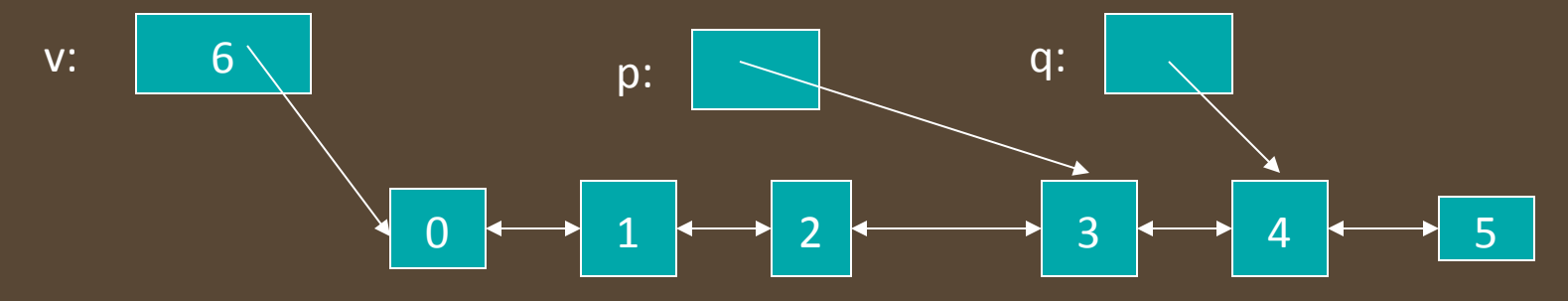

**v** = **v.insert(p,99);**  $\frac{1}{1}$  leaves **p** pointing at the inserted element

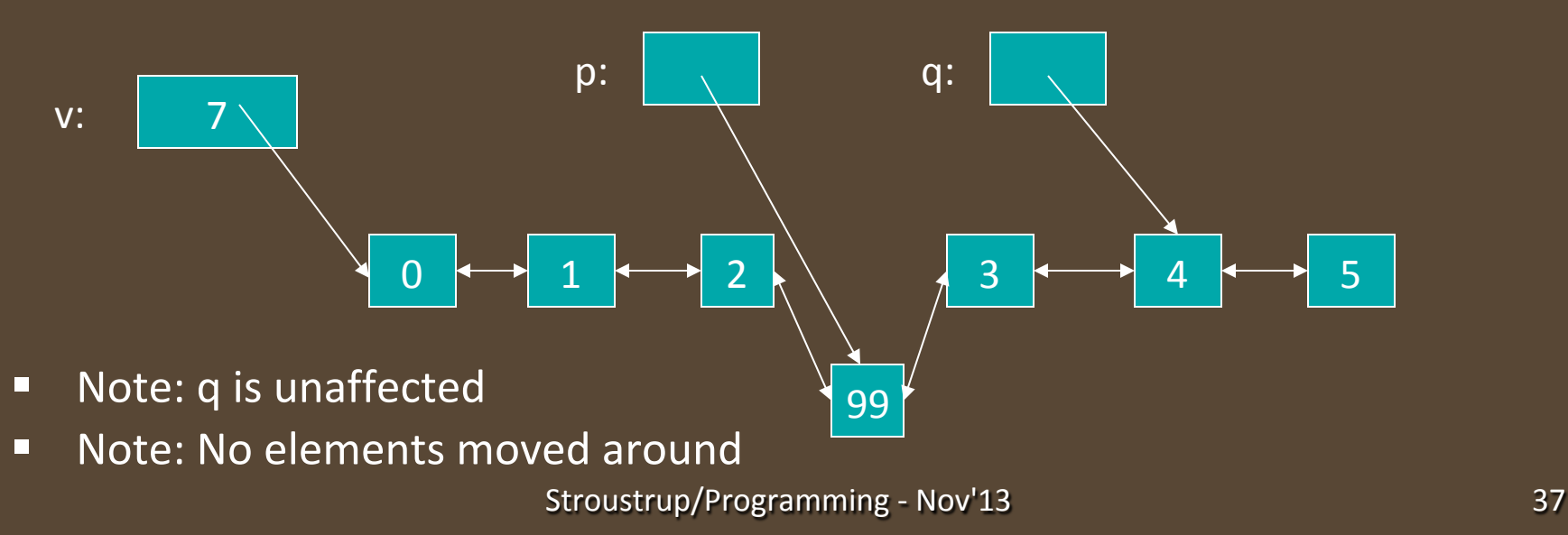

## erase() from list

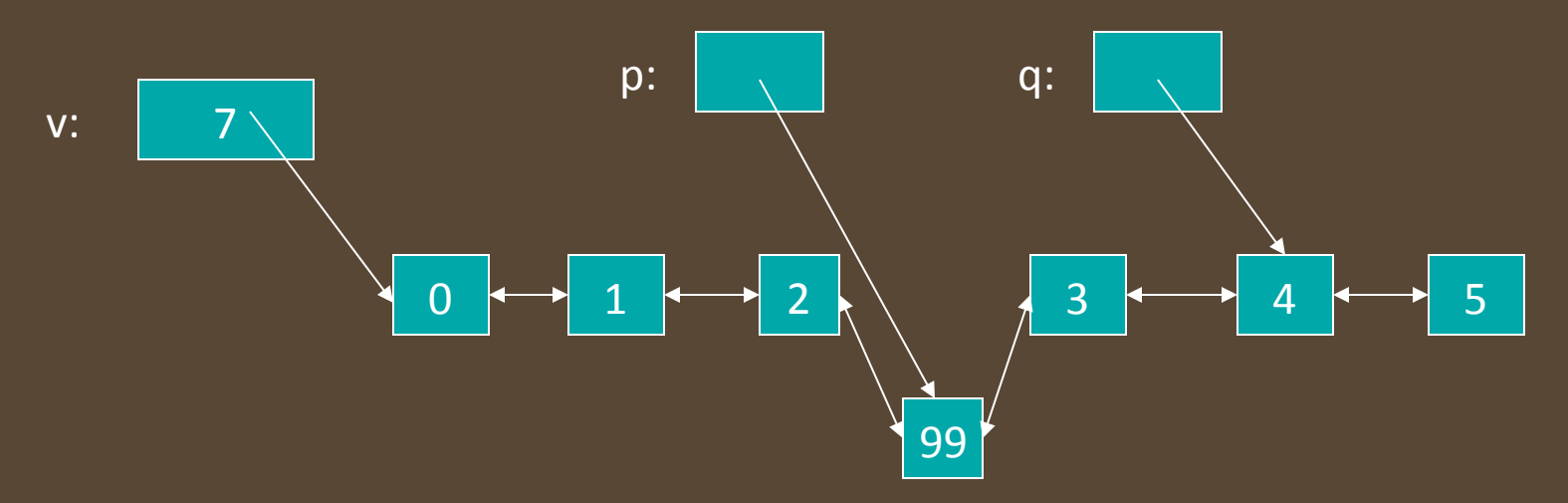

**p** = **v.erase(p);** // leaves p pointing at the element after the erased one

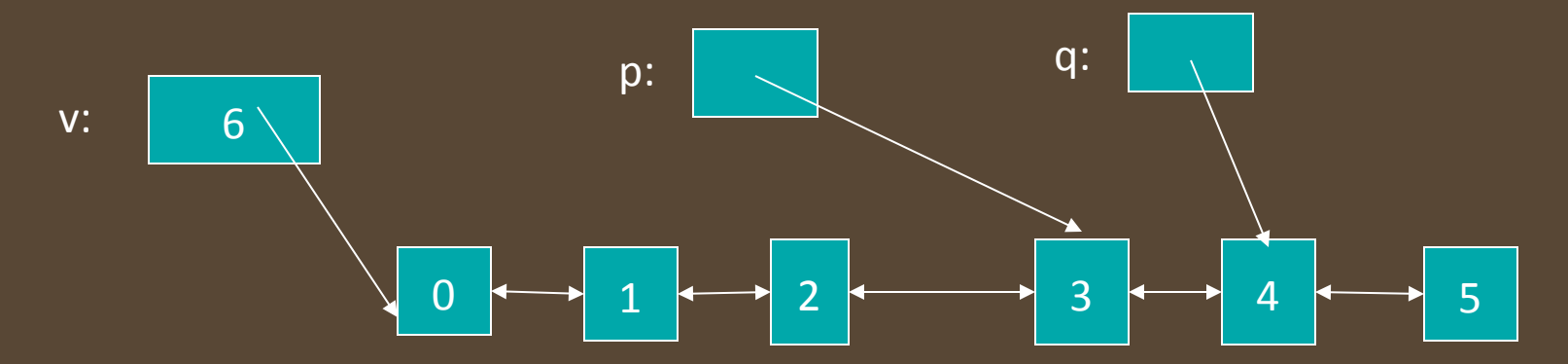

■ Note: list elements do not move when you insert() or erase()

Stroustrup/Programming - Nov'13 38

## Ways of traversing a vector

**for(int**  $i = 0$ ;  $i < v.size()$ ;  $++i$ ) // *why int?* **…** // do something with v[i]

**for(vector<T>::size\_type i = 0; i<v.size(); ++i) //** longer but always correct **…** // do something with v[i]

 $for(vector < T>::iterator p = v.begin(); p!=v.end(); ++p)$ 

**//** do something with  $*$ *p* 

Know both ways (iterator and subscript)

- $\blacksquare$  The subscript style is used in essentially every language
- **n** The iterator style is used in C (pointers only) and  $C++$
- $\blacksquare$  The iterator style is used for standard library algorithms
- The subscript style doesn't work for lists (in C++ and in most languages)
- **u** Use either way for vectors
	- n There are no fundamental advantages of one style over the other
	- $\blacksquare$  But the iterator style works for all sequences
	- **n** Prefer **size\_type** over plain **int** 
		- **n** pedantic, but quiets compiler and prevents rare errors Stroustrup/Programming - Nov'13 39

## Ways of traversing a vector

 $for(vector < T$ :iterator  $p = v.\text{begin}$  $p$ ;  $p!=v.\text{end}$  $p$ ;  $++p$ )

**…** // do something with \*p

for(vector<T>::value\_type x : v) **…** // do something with x

for(auto& x : v) **…** // do something with x

#### *M* "Range for"

- **n** Use for the simplest loops
	- **n** Every element from **begin()** to **end()**
- **n** Over one sequence
- When you don't need to look at more than one element at a time
- When you don't need to know the position of an element

### Vector vs. List

#### By default, use a **vector**

- **n** You need a reason not to
- **n** You can "grow" a vector (e.g., using **push\_back()**)
- **n** You can **insert()** and **erase()** in a vector
- **n** Vector elements are compactly stored and contiguous
- For small vectors of small elements all operations are fast
	- **n** compared to lists
- **n** If you don't want elements to move, use a list
	- **n** You can "grow" a list (e.g., using **push\_back()** and **push\_front()**)
	- **n** You can **insert()** and **erase()** in a list
	- **n** List elements are separately allocated
- Note that there are more containers, e.g.,
	- map
	- unordered\_map<br>
	Stroustrup/Programming Nov'13<br>
	41

## Some useful standard headers

- 
- 
- **<algorithm>** sort, copy, ...
- 
- 
- <sup>n</sup> **<string>**
- <sup>n</sup> **<vector>**
- <sup>n</sup> **<map>**
- **<unordered\_map>** hash table
- <sup>n</sup> **<list>**
- <sup>n</sup> **<set>**
- **<iostream>** I/O streams, cout, cin, ...
- **<fstream>** file streams
	-
- **<numeric>** accumulate, inner product, ...
- **<functional>** function objects

### Next lecture

**n** Map, set, and algorithms